# Zarzdzanie projektem - opis przedmiotu

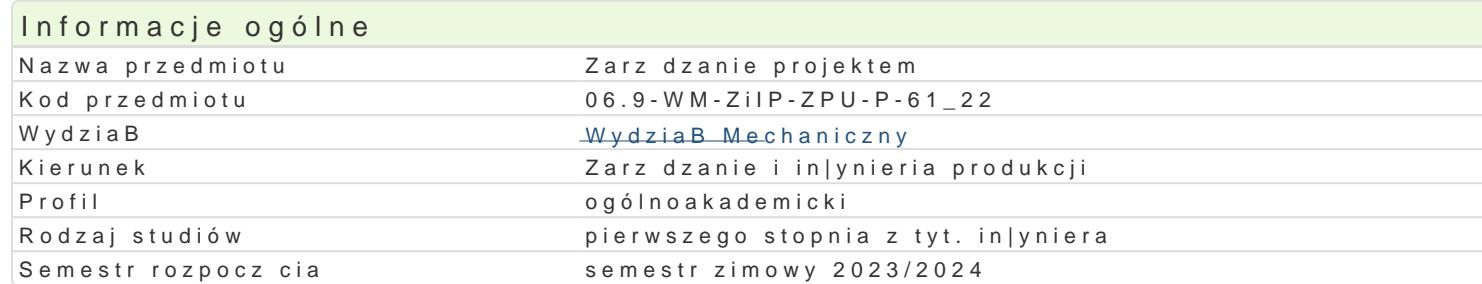

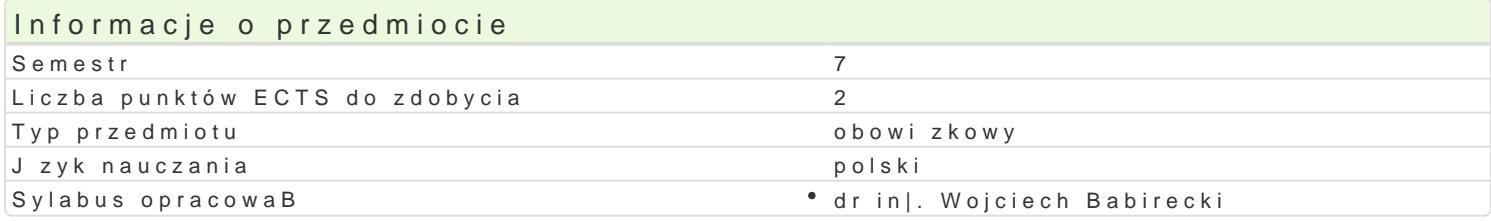

# Formy zaj

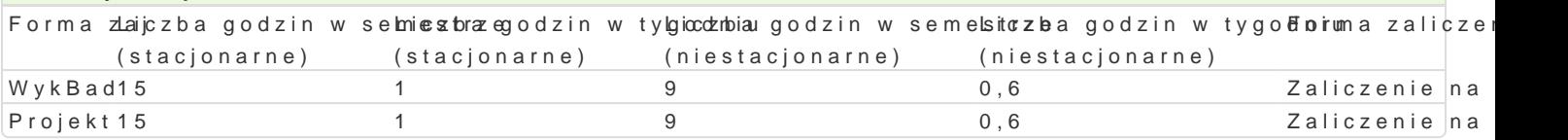

# Cel przedmiotu

Nabycie umiejtno[ci i kompetencji w zakresie zarzdzania projektami.

#### Wymagania wst pne

Badania operacyjne, Podstawy harmonogramowania produkcji

### Zakres tematyczny

WykBad

W1 - Zarz dzanie projektami w uj ciu ogólnym. Fazy projektu. Harmonogram i bud|et projektu.

W2 - Kierowanie zespoBem projektowym. Kierunki rozwoju koncepcji zarz dzania projektami i zarz dz

W3 - Harmonogramy wedBug nakBadu pracy i zadania o staBym czasie trwania. Zcie|ka krytyczna, wy

W4 - Analiza czasowo-kosztowa, ograniczone zasoby.

W5 - Analiza i zarz dzanie ryzykiem w projekcie.

W6 - Metodologie zarz dzania projektami.

W7 - Podstawowe modele zarz dzania projektami. Wybór wBa[ciwego modelu w zale|no[ci od typu pro

W8 - Narz dzia informatyczne wspomagaj ce zarz dzanie projektem, charakterystyka.

Projekt

P1 - Okre[lenie tematu projektu. Wyspecyfikowanie zadaD.

P2 - PodziaB zadaD na grupy. Zdefiniowanie zadaD kontrolnych (kamieni milowych)

P3 - Charakterystyka programu MS Project ([rodowisko, widoki, praca z programem).

P4 - Okre[lenie czasów realizacji poszczególnych zadaD. Okre[lenie zasobów wymaganych do realiza

P5 - Okre[lenie relacji (powizaD) midzy poszczególnymi zadaniami.

P6 - Generowanie zestawieD kosztów, czasów, raportów, [cie|ki krytycznej, itp.

P7 - Symulacja realizacji projektu. Analiza ryzyka dla projektu.

P8 - Opracowanie raportu z realizacji projektu

Metody ksztaBcenia

#### Wykład konwencjonalny.

Projekt – praca indywidualna i grupowa studentów z wykorzystaniem literatury i notatek z wykładów

# Efekty uczenia się i metody weryfikacji osiągania efektów uczenia się

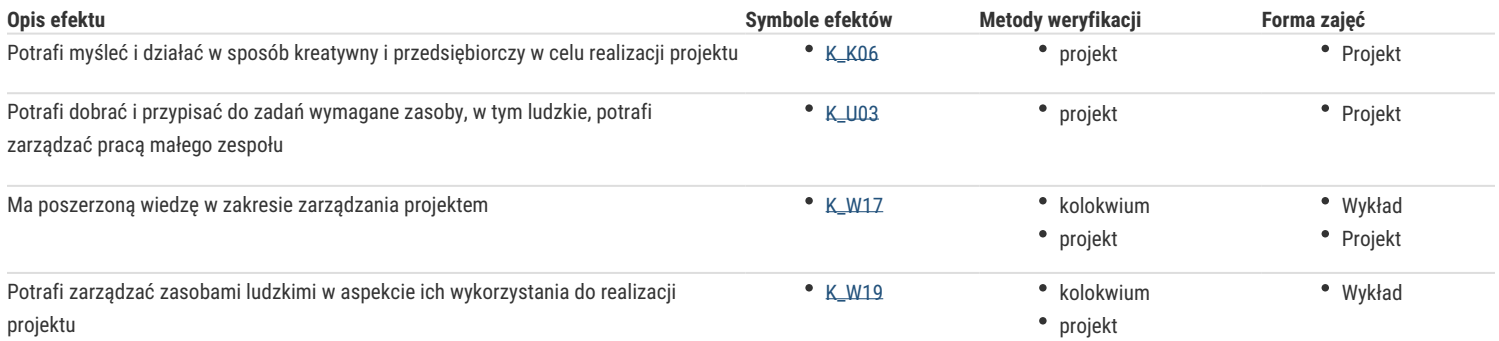

# Warunki zaliczenia

### **Wykład**

Ocena wystawiana na podstawie kolokwium pisemnego obejmującego weryfikację znajomości podstawowych zagadnień.

### **Projekt**

Ocena wyznaczana na podstawie składowej oceniającej umiejętności związanych z realizacją zadań projektowych oraz składowej za "obronę" przez studenta projektu.

Ocena końcowa – średnia arytmetyczna ocen z poszczególnych form zajęć.

# Literatura podstawowa

- 1. Pawlak M.; Zarządzanie projektami, Wydawnictwo Naukowe PWN, Warszawa, 2006.
- 2. Trocki M., Grucza B., Ogonek K.; Zarządzanie projektami, Polskie Wydawnictwo Ekonomiczne, Warszawa, 2003.
- 3. Mingus N.; Zarządzanie projektami, Wydawnictwo Helion, 2009.
- 4. Knosala R.: Inżynieria produkcji, PWE 2017.

# Literatura uzupełniająca

1. red. naukowa Stankiewicz J.; Konkurencyjność i innowacyjność współczesnych organizacji, Oficyna Wydawnicza Uniwersytetu Zielonogórskiego, Zielona Góra, 2007.

# Uwagi

Zmodyfikowane przez dr inż. Wojciech Babirecki (ostatnia modyfikacja: 14-03-2023 21:41)

Wygenerowano automatycznie z systemu SylabUZ